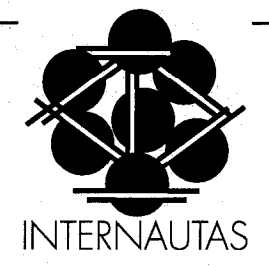

# UNA MIRADA AL WORLD WIDE WEB

JOSEP LLUIS MTNZ.BENLLIURE

Dept. de Didàctica i Organització Escolar Universitat de València E-Mail: josep@uv.es

# iQUÉ ES EL WORLD WIDE WEB?

Hace poco más de un año sólo unos pocos enterados, siempre a la última en el tema de las redes y las comunicaciones, hubieran podido responder a esta pregunta. En cambio, actualmente son muchos más los que han oído hablar de una nueva manera de acceder a la red mundial Internet, y, dependiendo de su grado de interés por el tema, seguro que recordarán haber escuchado términos como WWW, Web, o Mosaic.

A aquellos que ya conocen la Internet y la enorme cantidad de recursos que ésta ofrece, es posible que en un principio el World Wide Web les pareciera una herramienta más que añadir a la ya numerosa familia (Telnet, FTP, Archie, Gopher, Veronica, WAIS, News, X500 y un largo etcétera). Sin embargo, este nuevo sistema posee una serie de características que lo convierten en una utilidad muy potente, que está revolucionando el mundo de las comunicaciones a nivel mundial.

El World Wide Web, o abreviadamente Web, es un intento de proporcionar al usuario de Internet un entorno uniforme desde el que poder acceder a la gran cantidad de recursos que la red mundial ofrece. Hasta hace bien poco tiempo, la búsqueda de información a través de Internet requería la utilización de un amplio abanico de herramientas no siempre sencillas de utilizar, con el fin de poder utilizar los diferentes tipos de servidores de información existentes.

# TODO EMPEZÓ CON EL GOPHER

El sistema Gopher, desarrollado hace pocos años por la Universidad de Minnesota, ya supuso un primer intento en el sentido de poder acceder a diferentes tipos de información desde un mismo entorno, y gracias a su sencillez y su potencia se ha extendido mundialmente a una velocidad de vértigo.

Antes de la aparición del Gopher, las conexiones en el mundo de la Internet requerían que el usuario conociera la dirección exacta en la red. (Número IP, o su nombre correspondiente) de cada ordenador al que se quería conectar, así como el tipo de herramienta a utilizar en cada caso. El Gopher proporcionó una interfaz consistente desde la que poder acceder a toda una serie de recursos utilizando un mismo entorno y prácticamente sin necesidad de conocer apenas nada sobre protocolos de comunicaciones, direcciones de Internet ni tipos de servidores, y la mayoría de las veces incluso sin que el usuario llegara a saber si la información a la que en cada momento estaba accediendo se encontraba en su misma ciudad o al.otro extremo del planeta.

La potencia del Gopher reside en que los diferentes servidores aparecen enlazados unos a otros de manera transparente, de forma que los usuarios pueden acceder a un gran número de servicios de Internet sin tener que conectar con cada sistema individualmente. Un protocolo sencillo y potente a la vez, y las numerosas pasarelas hacia otros sistemas de que venía acompañado, proporcionaron la posibilidad de que desde un sólo programa se pudiera acceder a una multitud de opciones existentes en la red, lo que ha permitido que personas con póco o ningún conocimiento técnico sobre la Internet comenzaran a acceder a sus recursos de una manera rápida y satisfactoria. Su sencillez de manejo y su fiabilidad han favorecido su rápida extensión a nivel mundial, y así el Gopher ha alcanzado actualmente una gran popularidad.

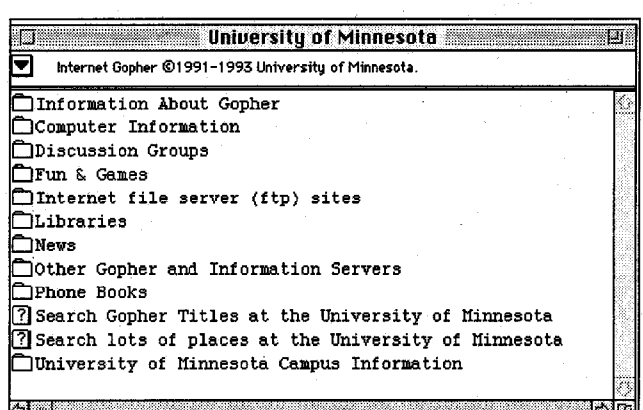

El Web aprovecha esta aportación del Gopher y profundiza en ella, enriqueciéndola con una interfaz gráfica que posibilita la aparición de imágenes en la pantalla, al tiempo que conecta con dos conceptos verdaderamente importantes en el mundo actual, como son el hipertexto y la multimedia. Adicionalmente, la mayoría de los programas que utilizamos para acceder a los servidores Web permiten también la conexión directa a servidores FTP y Gopher, permitiendo así el uso de toda una serie de recursos de la Internet que antes tenían que ser accedidos mediante el uso de diferentes aplicaciones.

#### ENTENDIENDO EL WEB

El sistema Web es posiblemente la herramienta de Internet que más nombres recibe. La manera más sencilla de llamarlo es, precisamente, Web, abreviatura de World Wide Web. También es conocido como WWW o W3, y en ocasiones también se le llama Mosaic, por ser éste el nombre del primer programa que se utilizó para conectarse a servidores Web (posteriormente han ido apareciendo otros). El término Web significa, literalmente tela de araña, y el concepto de una telaraña de información a escala mundial (World Wide Web) define de una manera clarísima lo que el WWW pretende ser, y además enlaza muy bien con la filosofía de la red Internet, una red a la que actualmente se encuentran conectados más de dos millones de ordenadores, con unos 20 millones de usuarios potenciales estimados.

En un principio el Web fue ideado en el CERN (European Laboratory for Particle Physics), situado en Suiza (Europa), como una manera simple de compartir información a nivel interno entre los diferentes grupos de investigadores que desarrollan sus actividades en la institución, pero a medida que ha ido siendo conocido se ha extendido muy rápidamente por todo el mundo, hasta el punto de que se ha convertido en una importante herramienta para acceder a los diferentes tipos de información y servicios de la red Internet. Curiosamente, se puede decir que

Figura 1. El Gopher utiliza una visualización por menús sencillos.

\*

en la actualidad el CERN es tan conocido a nivel mundial por su invención del Web como por sus importantes investigaciones en el campo de la Física Nuclear.

La característica fundamental de un servidor WWW es que utiliza documentos de hipertexto. Dicho de una manera sencilla, un documento de hipertexto es una página de texto en la que determinadas palabras (que están resaltadas o destacadas de alguna manera) constituyen un enlace (link) a otra página diferente, relacionada en mayor o menor grado con la actual. A su vez está nueva página contiene sus propios enlaces a otros documentos, y de esta forma, mediante unos pocos saltos de un documento a otro, es posible localizar rápidamente los datos que se están buscando. Frente al sistema de texto tradicional, en que la información está organizada de una manera lineal, el hipertexto supone un importante avance en la forma de estructurar la información que se pone a , disposición de los demás, al tiempo que hace más sencilla la localización de la información concreta que interesa a cada usuario.

La verdadera potencia del Web reside en que cada enlace puede apuntar a un documento situado en el mismo ordenador o a un ordenador situado en el otro extremo del mundo, y esto de manera totalmente transparente para el usuario, que no necesita saber en cada momento dónde reside la información que está utilizando ni qué tipo de comunicación (FTP, Gopher, Telnet, etc...) utiliza el ordenador que le sirve esa información. Adicionalmente, los servidores WWW enriquecen las posibilidades del hipertexto con la incorporación de gráficos, sonidos, fragmentos musicales e incluso vídeos o animaciones, en una clara aproximación al mundo de la multimedia, que consiste en el uso simultáneo de datos procedentes de diferentes medios y servidos en diferentes formatos, lo que permite una mejor estructuración de la információn ofrecida. En el hipertexto ofrecido por un servidor Web no es preciso que un enlace venga dado por una palabra,-sino que también

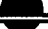

puede ser un gráfico, un menú desplegable o un botón en la pantalla del ordenador, así como tampoco el enlace tiene que ser necesariamente a otro documento de hipertexto, sino que puede apuntar a cualquier otro tipo de documento (gráfico o sonoro), a otro servidor, a una conexión telnet o a una búsqueda en una base de datos, por poner solamente unos pocos ejemplos. Esta conjunción de hipertexto y multimedia es lo que se ha dado en llamar hipermedia.

#### COMO EMPEZAR

Al igual que la gran mayoría de servicios ofrecidos por la Internet, el Web utiliza el sistema cliente-servidor. Un ordenador que pone su información a disposición de los demás está actuando como servidor, y los ordenadores que acceden a esa información a través de la red son clientes. Para poder realizar la conexión es preciso disponer de un programa cliente, que es una aplicación informática que conoce la manera de acceder al servidor a través de la red y que es capaz de entender e interpretar adecuadamente la información que el servidor le ofrece. Un programa cliente recibe también el nombre de visualizador.

La manera más básica de empezar a utilizar el Web es a través de cualquiera de los visualizadores de uso público que se encuentran repartidos por todo el mundo. La manera de acceder a ellos es mediante una conexión de tipo telnet. La herramienta telnet convierte a nuestro ordenador en-una terminal de otra máquina que se encuentra en cualquier otro punto de la red, y nos permite utilizar los programas que se encuentran disponibles en aquel ordenador remoto. El telnet forma parte de las herramientas básicas de Internet, y generalmente se encuentra instalado en la práctica totalidad de los ordenadores conectados a la red. Muchas instituciones disponen de visualizadores públicos que cualquier usuario de la red puede utilizar: el más conocido se encuentra precisamente en el CERN, en la dirección www.cern.ch.

Este sistema puede servir para empezar a iniciarse en el mundo del WWW, ya que se trata de visualizadores muy sencillos, con una serie de instrucciones realmente simples, y que generalmente disponen de ayuda en pantalla. Pero la mejor manera de apreciar la potencia del Web en toda su dimensión es instalar un programa cliente en el propio ordenador, lo que nos permitirá hacer uso de las potencialidades gráficas del World Wide Web, no disponibles en los visualizadores accesibles mediante telnet. Existe una amplia gama de clientes de Web apropiados para cada plataforma, y por lo común su instalación y configuración es bastante sencilla, dependiendo del tipo de ordenador. Es conveniente además probar más de uno de estos programas, ya que no siempre el primero que se instala es el que mejor se adecua a la configuración de nuestro ordenador, a la velocidad de nuestra conexión a la red o a nuestras necesidades particulares. A través del servidor WWW del CERN (cuya dirección es info.cern.ch) es posible acceder a un listado de los programas cliente que existen, clasificados por plataformas.

Generalmente un programa cliente de Web no es capaz de manejar absolutamente todos los formatos de los ficheros que le pueden llegar, y por este motivo suelen venir acompañados de aplicaciones auxiliares (Helper Applications), que son una serie de programas hacia los que el visualizador encamina el fichero para que podamos verlo u oirlo. Sin ellos, el visualizador puede traernos el documento hasta nuestro ordenador, pero si no se trata de un documento de hipertexto no sabrá interpretarlo y no podremos verlo en pantalla, sino que tendremos que archivarlo en el disco duro hasta que podamos abrirlo con una de estas aplicaciones auxiliares.

Figura 2. El WWW a través de una conexión telnet.

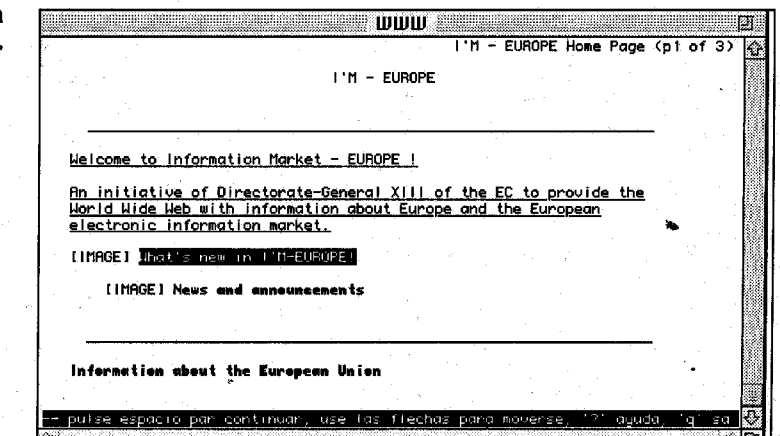

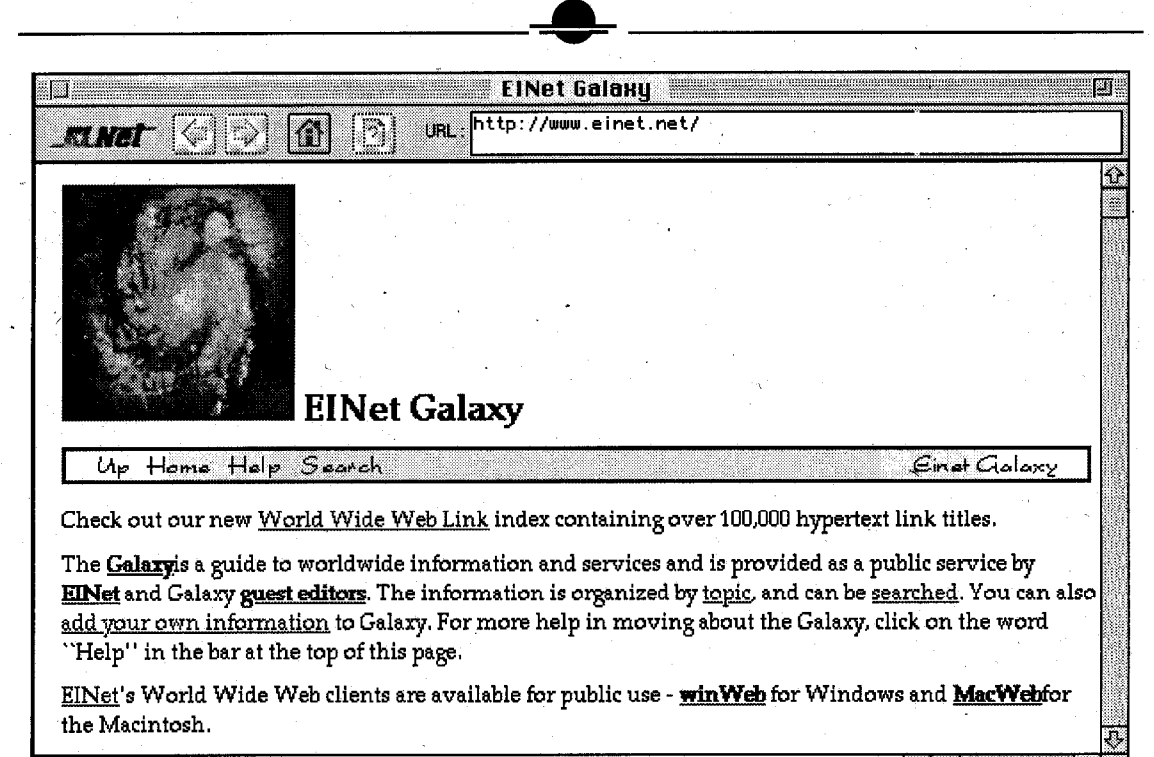

 $\leftrightarrow$  1 .

Figura 3. El WWW a través de un programa cliente con interfaz gráfica.

### ACCEDIENDO A DIFERENTES RECURSOS

Los visualizadores de Web hacen uso de un reciente sistema de notación que pretende estandarizarse dentro de la Internet: se trata del URL, que son las siglas de Uniform Resource Locator, o Localizador Uniforme de Recursos. He aquí algunos ejemplos:

http://www.uji.esl

ftp://ftp.uv.es/pub/mac/network/

gopher://edumac.uv.es/llftp:Gopher:Inici:Ultims:

No es preciso entender el significado de un URL para poder adentrarse en el mundo del World Wide Web. Un URL es simplemente una forma de notación que utiliza el programa cliente para saber hacia dónde apunta cada enlace en el documento de hipertexto que nos está ' presentando en pantalla. Algunos de los visualizadores muestran en cada caso la información del URL al que se están conectando, mientras que otros mantienen oculta esta informacifi. Sin embargo, sí resulta útil saber que gracias al URL resulta muy sencillo compartir los descubrimientos que hagamos a través de la red Internet, y así para que otras personas puedan acceder al misino recurso que nosotros hemos encontrado, es suficiente con que les indiquemos el URL, y de la misma manera, si alguien quiere hacernos participes de

un recurso de Internet que puede ser de nuestrointerés bastará con que nos indique su URL correspondiente, que nosotros teclearemos en nuestro visualizador de Web para poder acceder directamente al documento.

Aunque la mayoría de los visualizadores de Web pueden acceder a diferentes servidores, sean o no servidores WWW, el transporte de documentos hipertexto a través de la red tiene un lenguaje propio, conocido como http, ' abreviatura de HyperText Transfer Protocol (Protocolo de Transferencia de Hipertexto), frente a otros lenguajes propios'de otros sistemas, tales como FTP (File Transfer Protocol, o Protocolo de Transferencia de Ficheros) y Gopher. De igual manera, un documento de hipertexto debe estar escrito siguiendo una serie de convenciones para que los visualizadores puedan interpretarlo adecuadamente, y en concreto deben estar escritos en formato html (HyperText Markup Language).

#### WWW VS. GOPHER

Con la llegada del Web, muchas instituciones que mantenían servidores Gopher han empezado a plantearse la conveniencia o no de migrar al nuevo sistema, e incluso no faltan quienes han señalado que la aparición del WWW supondrá la progresiva desaparición del Gopher, que irá siendo sustituido por el nuevo lenguaje. Sin

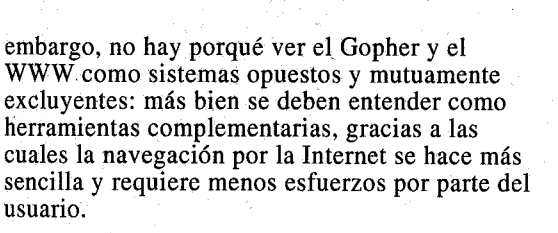

Desde el punto de vista del mantenimiento de un servidor, Gopher y Web deberían ser vistos como dos maneras diferentes de presentar la información: el Gopher sigue siendo una herramienta excelente para presentar una información estructurada en menús, mientras que el Web puede ofrecer una serie de datos organizados bajo el sistema del hipertexto y enriquecer la información mediante aportaciones gráficas y sonoras.

En este falso enfrentamiento entre dos sistemas que en realidad se complementan, el Gopher tiene a su favor su capacidad para ofrecer información en diferentes formatos. Un servidor Gopher puede sustituir sin problema e incluso ventajosamente a un servidor de ficheros FTP anónimo, y hasta es capaz de funcionar como servidor WWW. No hay que olvidar que el Gopher maneja una gran cantidad de "tipos" de documento, y así un mismo fichero puede ser servido como texto, como gráfico, como sonido, como archivo ejecutable y también, porqué no, como hipertexto: siempre y cuando el documento en cuestión esté escrito en el lenguaje 'html' antes mencionado, podrá ser recibido e interpretado adecuadamente por cualquier visualizador de Web igual que si la conexión se realizara a un servidor WWW.

En cambio un servidor Web no resulta tan versátil a la hora de ofrecer información, pero tiene la ventaja de poder ser utilizado a nivel local, como una manera de servir información almacenada en el propio ordenador y que los usuarios recuperarían igual que si estuvieran accediendo a ella a través de la red. Esto puede ser útil en determinados servicios (tales como museos, bibliotecas de reducido tamaño, empresas modestas) que no disponen de conexión a Internet, o que aun teniéndola prefieren no poner su información a disposición de todo el mundo. El Web es capaz, incluso, de funcionar adecuadamente en redes que siguen un protocolo diferente al de la red Internet, tales como las redes AppleTalk en el entorno Macintosh.

## NOTODOSONVENTAJAS

Evidentemente, el Web también tiene sus defectos, y el primero de ellos es la velocidad de las líneas. La transmisión de una página desde un servidor WWW hasta nuestro ordenador supone el envío y recepción de un gran número de bytes (unidades de información), tanto más elevado cuantas más imágenes o sonidos contenga la mencionada página. Las líneas que conforman la red Internet en Europa tienen una velocidad de entre 64 Kbps. (kilobits por segundo) y 2 Mbps. (megabits por segundo), pero evidentemente esto son velocidades teóricas, ya que se trata de líneas compartidas con otros muchos usuarios que están utilizándolas al mismo tiempo que nosotros. En Estados Unidos las líneas son algo más rápidas, pero allí el problema también existe, dado que muchos usuarios acceden a la red Internet mediante conexiones SLIP y PPP sobre líneas telefónicas, y necesitan módems cada vez más rápidos (14.400 bps. es el mínimo para poder funcionar bien con las conexiones basadas en WWW, y eso es realmente un módem bastante rápido).

El segundo problema que podemos citar dentro de los inconvenientes del Web es que el mantenimiento de un servidor WWW bien estructurado no es tarea sencilla. La escritura de un documento en lenguaje de hipertexto (html) es bastante más compleja que la creación de una estructura de menús en un servidor Gopher. Y también, para que un documento de hipertexto tenga realmente un valor como tal es preciso que contenga unos enlaces bien estructurados y útiles, que realmente sirvan para acceder rápidamente a la información que se está buscando, y esto es una tarea complicada y por el momento bastante difícil de automatizar.

Un último inconveniente del Web proviene del hecho de que los programas cliente todavía no están muy desarrollados, y aunque la mayor ventaja teórica del sistema Web es la de poder acceder a los diversos servicios de la Internet desde un mismo entorno, en la práctica los visualizadores que hasta hoy existen todavía no permiten un acceso cómodo a ciertos recursos, tales como las búsquedas en servidores Archie, la lectura de las News o las conexiones telnet, y difícilmente permiten hacer uso del correo electrónico, de manera que el usuario acaba utilizando un programa diseñado específicamente para cada uno de esos servicios concretos.

#### ELFUTURO

A pesar de los problemas citados, que con seguridad van a ir solucionándose, el Web es hoy por hoy la herramienta más versátil y flexible de cuantas nos sirven para navegar por la Internet, y gracias a él es posible encontrar recursos que de otra forma ni hubiésemos sospechado su existencia.

Mientras en España estamos empezando a darnos cuenta de las inmensas posibilidades de la red Internet, las noticias procedentes del otro lado del Atlántico (y también del resto de Europa) hablan de una rápida expansión del sistema Web: numerosas empresas están comenzando a poner sus catálogos y servicios en sistemas públicamente accesibles basados en WWW, muchos BBS se están planteando la idea de proporcionar acceso mediante el sistema Web (aunque sea a través de líneas télefónicas en lugar de utilizar la red Internet), los programadores están desarrollando nuevos visualizadores de Web cada vez más rápidos y fiables (y ya estan apareciendo versiones comerciales de los programas que hoy se conocen), los técnicos están ideando sistemas para incrementar la seguridad de las transmisiones a través de la red al objeto de poder realizar transacciones comerciales directamente desde servidores WWW, algunos periódicos y revistas proyectan hacerse accesibles a través de Internet utilizando el protocolo Web, el mundo de los negocios y las altas finanzas comienzan a estar accesibles a través del WWW (aunque los datos verdaderamente relevantes continuan estando en sistemas de pago), las empresas publicitarias están intentando introducirse en la red sin herir la susceptibilidad de sus usuarios, y los expertos en comunicaciones están empezando a tomar medidas ante la posibilidad de que el rápido aumento en número de usuarios y la creciente cantidad de transacciones pueda llegar a producir un verdadero colapso en la red.

Una cosa es seguro que no solucionará el Web: la Internet es hoy por hoy algo caótico. Aunque se ha intentado, hasta el momento no existe un índice de recursos totalmente fiable, ni un catálogo completo de todo lo que contiene, y todavía no ha sido posible crear un registro central en donde se tome minuciosa nota de todo aquello que en la red existe. Pero el caos es posiblemente uno de los encantos de la Internet, y si algún día este desorden desaparece, sera mucho más fácil encontrar aquello que uno busca, pero también habrá desaparecido una de las más importantes motivaciones que nos empujan a explorar y explorar sin cansancio: la posibilidad de encontrar algo de lo que desconocíamos su existencia.

© faximil edicions digitals, 2002

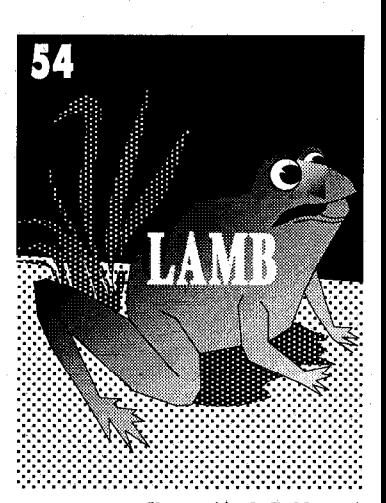

Ilustración de Baldessari para el cuento Lumb de Meg Cranson

### BIBLIOGRAFIA

ADELL, Jordi y BELLVER, Carles (1994): La Internet como Telaraña: El World-Wide Web. Métodos de Información, vol. 2, nº 3, Enero 1995, p. 25-32.

BOUTELL, Thomas (1995): World Wide Web Frequently Asked Questions. Versión de fecha 23/1/95. Documento electrónico: <http://http://sunsite.unc.edu/boutell/faq/www-f aq.html>

COPLEY, Tom (1994): Telelearning Network Synthesizer. Volume II, Issue 1. Documento electrónico:

<gopher://gopher.arlington.com/l I/tns/vol2>

HAHN, Harley y STOUT, Rick (1994): Internet: Manual de Referencia. Osborne-McGraw Hill, Madrid.

LEVY, Steven (1994): Surfing the World Wide Web: Confessions of a Mosaic Addict. Revista MacWorld, edición USA, December 1994, p. 171-172.

SNYDER, Joel (1994): Taming the Internet. Revista MacWorld, edición USA, December 1994, p. 114-l 17.